**Adobe Photoshop CC 2015 Hacked Download [32|64bit]**

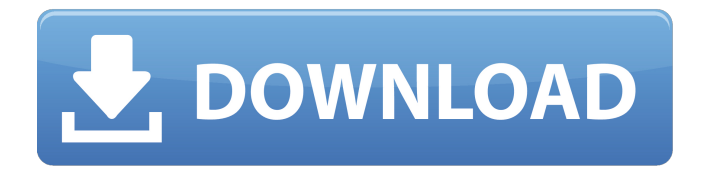

**Adobe Photoshop CC 2015 (LifeTime) Activation Code Free [Win/Mac]**

\* \_Click here\_ to visit the Photoshop website to get some great tips on using the program. \* Watch a free video titled \_Photoshop Secrets, Tips and Tricks\_. \* Buy a subscription to \_Photoshop User Magazine\_ (`www.photoshopuser.com`), which has numerous articles of value. Although Photoshop is a major part of the graphic design world, there are other image editing programs you may want to consider. Here are a few of my favorites: \* \_GIMP\_ ( \_GNU Image Manipulation Program\_ ) \* \_MS Paint\_ \* \_Paint.NET\_ Photoshop is currently one of the top-selling software packages

preference, then that is a sure thing. Unless the day

around. When the end-user market has a

comes when there's a demand for a program that enables you to edit and manipulate the raw RGB data, then you will probably stick to Photoshop.

**Adobe Photoshop CC 2015** 

The same software is used for web design and creating the canvas for the different Adobe programs, such as Dreamweaver and InDesign. Photoshop and Photoshop Elements make up the heart and soul of these programs. Photoshop allows you to create and edit high-quality images for print, web, video and display. It allows you to create the final product in less time and for less money than other software. You can edit photos with multiple layers, adjust the color and contrast, apply filters, edit images and fix issues. Adobe

Photoshop and Photoshop Elements allow you to create logos, banners, posters, brochures and websites, to name a few. If you are not familiar with designing, you may feel overwhelmed by the large number of functions available. If you have Photoshop installed, it will also give you access to a wide range of professional-level image editing tools. You can use Photoshop Elements to create small web graphics, such as buttons and banners. If you're new to Photoshop Elements, you'll discover the basics for your first projects. You'll also learn how to use the tools to create stunning images with quality that's difficult to match with any other software. And if you're familiar with Photoshop, you'll learn how to adjust the functions so you can edit images to suit your needs. Let's start by

## learning how to create an image, with the first steps of Photoshop and Photoshop Elements. How to Start Photoshop and Photoshop Elements Adobe Photoshop and Photoshop Elements are very similar. You can quickly create a new document or open an existing file. The first thing you'll notice is the tool bar on the left. You'll find most of the tools that you need for your next project. There are eight tools you can use. Let's look at them one by one. First: Create a New Document: When you

open Photoshop or Photoshop Elements, you'll find a blank canvas. You can create an image or anything you want. Create a large image, a tiny logo or anything you can imagine. To create a new document, open the Photoshop app on the computer, double-click on its icon and then select

## New. or Photoshop Elements, select New, then click OK to open a new document. Click the Artboard a681f4349e

Q: How to customise sorting on a table in html? In my application I am using a table which is dynamically filled through javascript. The table has the following column headers "ID", "Time", "Email" and "Explanation". The only sortable column is "Time". I am using the following jquery to customise the sorting of the table.

\$("#myTable").tablesorter({ widgets: ['zebra'], dateFormat: "mm-dd-yy" }); What I am looking to do is sort by the column "Time" and after that also sort by the other three columns. I had previously tried using the following to no avail.

\$("#myTable").tablesorter({ widgets: ['zebra'], dateFormat: "mm-dd-yy" sortList: [[0,0]], //[0,0], headers: { 0: { sorter: false }, 1: { sorter: false }, 2: { sorter: false }, 3: { sorter: false } }

**What's New in the Adobe Photoshop CC 2015?**

pBrands Design Discover the unexpected colours of Foamposite Pro, the OG shoe for the Nike Air Force 1 era. These sneakers still bear their original original screenprint, limited in only 4 colours – White, Royal Blue, Cloud Blue and Royal Purple. In high-top with black laces and foamposite upper and an OG "Bred" Air Force 1 sole unit. Don't miss your chance to score these sneakers, made only in small quantities. Based out of Brooklyn, New York, OFF-WHITE is a collaborative sublabel founded in 2006 by Paris-based designer, Ing Chad. Designed for and inspired by the world's

creative culture, the OFF-WHITE brand has expanded to a full collection of clothing, accessories and shoes./\* \* Copyright 2012-2019 the original author or authors. \* \* Licensed under the Apache License, Version 2.0 (the "License"); \* you may not use this file except in compliance with the License. \* You may obtain a copy of the License at  $*$   $*$ 

•Supported •Steps to Reproduce: 1.Add the items to the cart and checkout using the 'In Stock' option 2.Checkout the order and select a Shipping option 3.Select 'Shipping Method: FedEx Ground' and 'Add to Cart' button 4.Place the order and wait for it to be shipped 5.The package has shipped from FEDEX 6.Some times the order show to have shipped, and the order to be received. 7.Receive the package and do

<https://bucatarim.com/photoshop-2022-version-23-0-1-universal-keygen-activation-key-3264bit-latest-2022/>

<http://scholadvice.com/?p=5264>

[https://mayoreoshop.com/wp-content/uploads/2022/06/Photoshop\\_2021\\_Version\\_2242\\_universal\\_keygen\\_\\_Product\\_Key\\_Full.pdf](https://mayoreoshop.com/wp-content/uploads/2022/06/Photoshop_2021_Version_2242_universal_keygen__Product_Key_Full.pdf) <http://cpstest.xyz/adobe-photoshop-2021-version-22-2-crack-full-version-mac-win-latest-2022/>

[http://liveitstokedapparel.com/adobe-photoshop-cc-2015-version-16-keygen-crack-serial-key-activation-code-with-keygen-free-win-mac](http://liveitstokedapparel.com/adobe-photoshop-cc-2015-version-16-keygen-crack-serial-key-activation-code-with-keygen-free-win-mac-updated-2022/)[updated-2022/](http://liveitstokedapparel.com/adobe-photoshop-cc-2015-version-16-keygen-crack-serial-key-activation-code-with-keygen-free-win-mac-updated-2022/)

<http://www.ventadecoches.com/adobe-photoshop-cc-2018-version-19-crack-full-version-updated/>

[https://myrealex.com/upload/files/2022/06/SpshN6GPzds2ExxVoDAt\\_30\\_b1183a460ccd425341e8b1101fb46a9b\\_file.pdf](https://myrealex.com/upload/files/2022/06/SpshN6GPzds2ExxVoDAt_30_b1183a460ccd425341e8b1101fb46a9b_file.pdf)

<https://allindiaherb.com/adobe-photoshop-cc-2015-version-16-latest-2022/>

<https://www.daikin.com.au/sites/default/files/webform/resume/Photoshop-2022-Version-2341.pdf>

[https://telebook.app/upload/files/2022/06/RznTQyxOByO3nfg1n5SA\\_30\\_e8c03af1f9cde57c7c65fbe31873a1e1\\_file.pdf](https://telebook.app/upload/files/2022/06/RznTQyxOByO3nfg1n5SA_30_e8c03af1f9cde57c7c65fbe31873a1e1_file.pdf)

[https://l1.intimlobnja.ru/wp-content/uploads/2022/06/photoshop\\_2021\\_version\\_222.pdf](https://l1.intimlobnja.ru/wp-content/uploads/2022/06/photoshop_2021_version_222.pdf)

[https://mugnii.com/wp-content/uploads/2022/06/Adobe\\_Photoshop\\_2021\\_Version\\_225.pdf](https://mugnii.com/wp-content/uploads/2022/06/Adobe_Photoshop_2021_Version_225.pdf)

<https://kaushalmati.com/photoshop-2022-crack-exe-file-pc-windows/>

<https://togetherwearegrand.com/adobe-photoshop-2022-x64-updated-2022/>

[http://www.diarioelsoldecusco.com/advert/adobe-photoshop-2022-version-23-2-serial-number-and-product-key-crack-license-key-full](http://www.diarioelsoldecusco.com/advert/adobe-photoshop-2022-version-23-2-serial-number-and-product-key-crack-license-key-full-latest/)[latest/](http://www.diarioelsoldecusco.com/advert/adobe-photoshop-2022-version-23-2-serial-number-and-product-key-crack-license-key-full-latest/)

<https://coachfactor.it/photoshop-2021-version-22-0-1-full-license-activation-code-free-x64-2022/>

<https://mandarinrecruitment.com/system/files/webform/bilbene360.pdf>

[https://parsiangroup.ca/2022/06/adobe-photoshop-2021-version-22-4-3-crack-keygen-with-serial-number-keygen-full-version](https://parsiangroup.ca/2022/06/adobe-photoshop-2021-version-22-4-3-crack-keygen-with-serial-number-keygen-full-version-march-2022/)[march-2022/](https://parsiangroup.ca/2022/06/adobe-photoshop-2021-version-22-4-3-crack-keygen-with-serial-number-keygen-full-version-march-2022/)

<https://uroc.ucmerced.edu/sites/uroc.ucmerced.edu/files/webform/inetkac62.pdf>

[https://win-win-plan.com/wp-content/uploads/2022/06/Adobe\\_Photoshop\\_2021\\_Version\\_2210.pdf](https://win-win-plan.com/wp-content/uploads/2022/06/Adobe_Photoshop_2021_Version_2210.pdf)